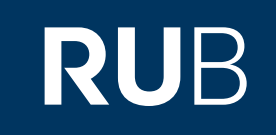

## Verwendung der Datenbank "China Reference Works Online (CNKI)"

**RUHR-UNIVERSITÄT BOCHUM** 

## ANLEITUNG

http://gongjushu.cnki.net/rbook/

**Die Datenbank ist über crossasia.org verfügbar. Falls Sie Probleme haben sollten, die Datenbank zu finden, lesen Sie bitte zuerst die Anleitung zu crossasia.org durch!**

## **Beschreibung der Cross Asia-Datenbank: "China Reference Works Online (CNKI)"**

**CRWO ist eine ständig aktualisierte Enzyklopädie-Datenbank. Diese Ressource ist eine Ergänzung der Apabi Reference Books Collection (** 工具书 **). Sie bietet einen erweiterten Modus zum Filtern der Suchtreffer nach Art des Wörterbuchs, des Themas usw. an. Darüber hinaus enthält es eine Reihe wichtiger Nachschlagewerke, die nicht in der Apabi-Sammlung enthalten sind. Die Datenbank enthält über 4000 Nachschlagewerke von über 200 führenden chinesischen Verlagen, darunter (zweisprachige) Wörterbücher, Bildbände, Biographien, Zitate, Handbücher usw. Der Inhalt umfasst viele unterschiedliche Themen wie zum Beispiel Philosophie, Kunst, Sozialwissenschaften, Kultur, Bildung.**

**Web:** http://gongjushu.cnki.net/rbook/ **Autor:** China Academic Journals Electronic Publishing House **Region:** XB-XS-CN China CN **Volltext durchsuchbar:** Ja **Gescannte Versionen**: Nein **Bildersuche**: Ja

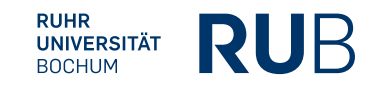

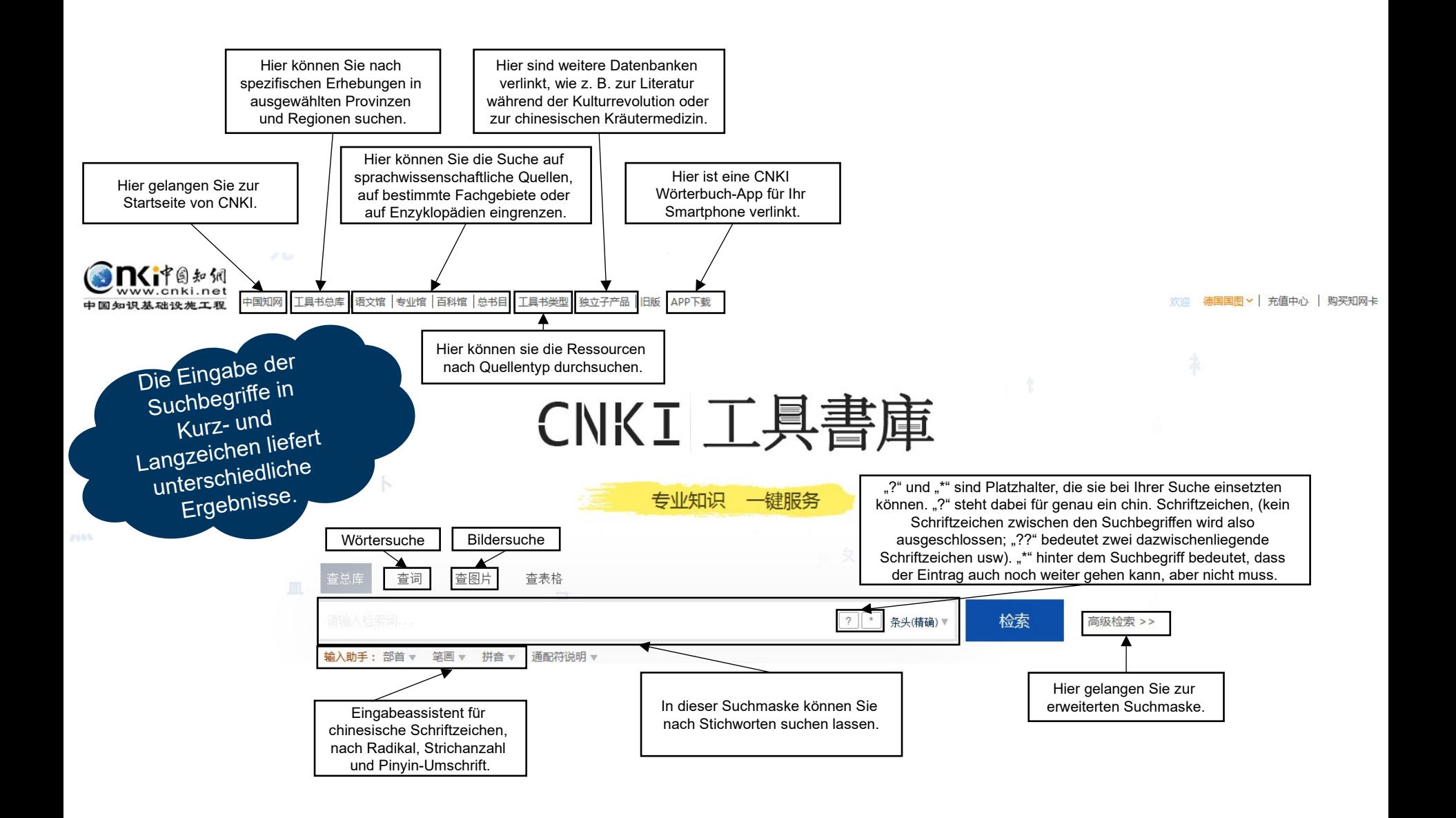

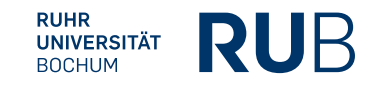

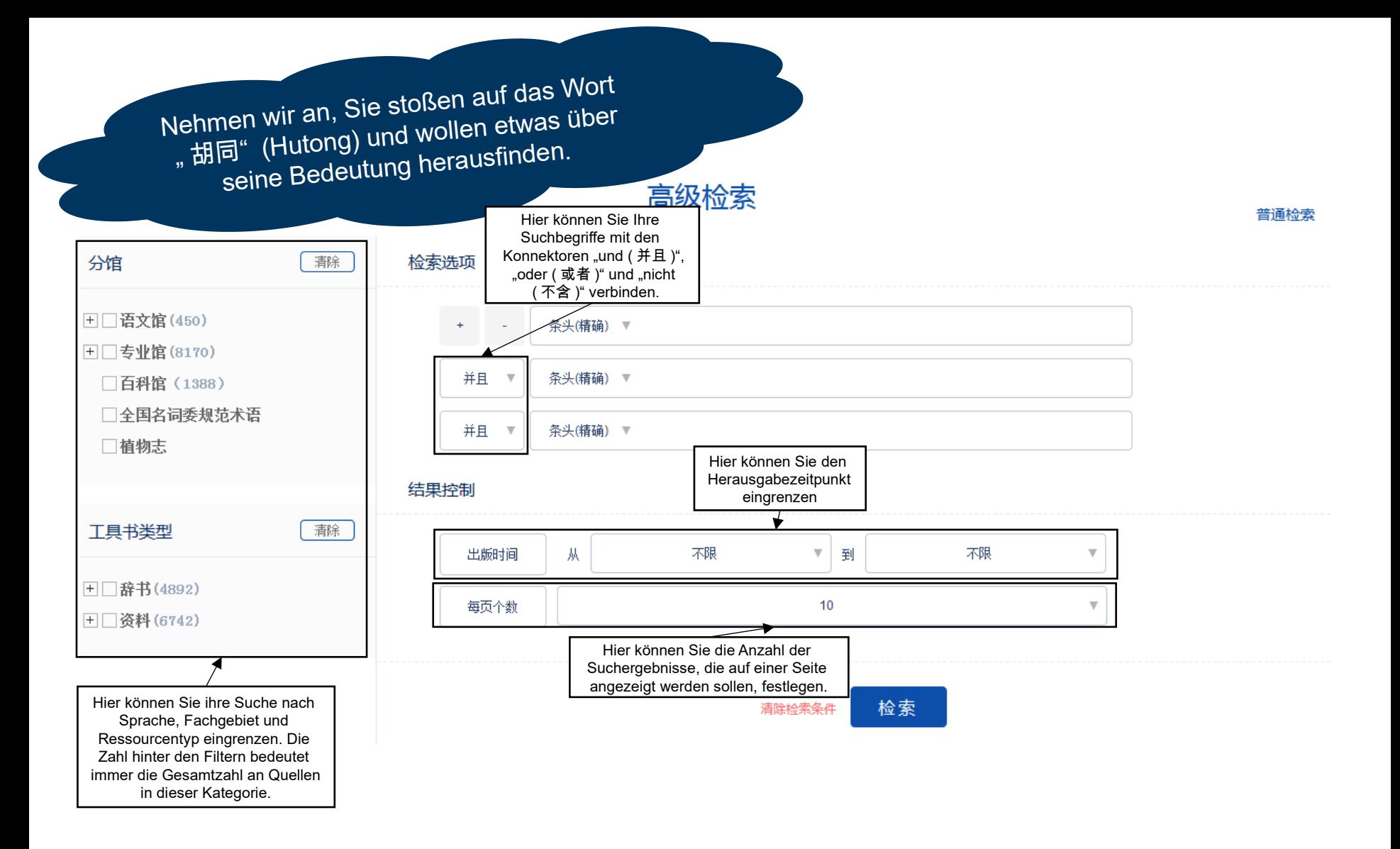

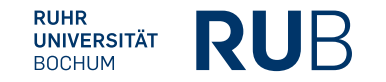

## 检索选项

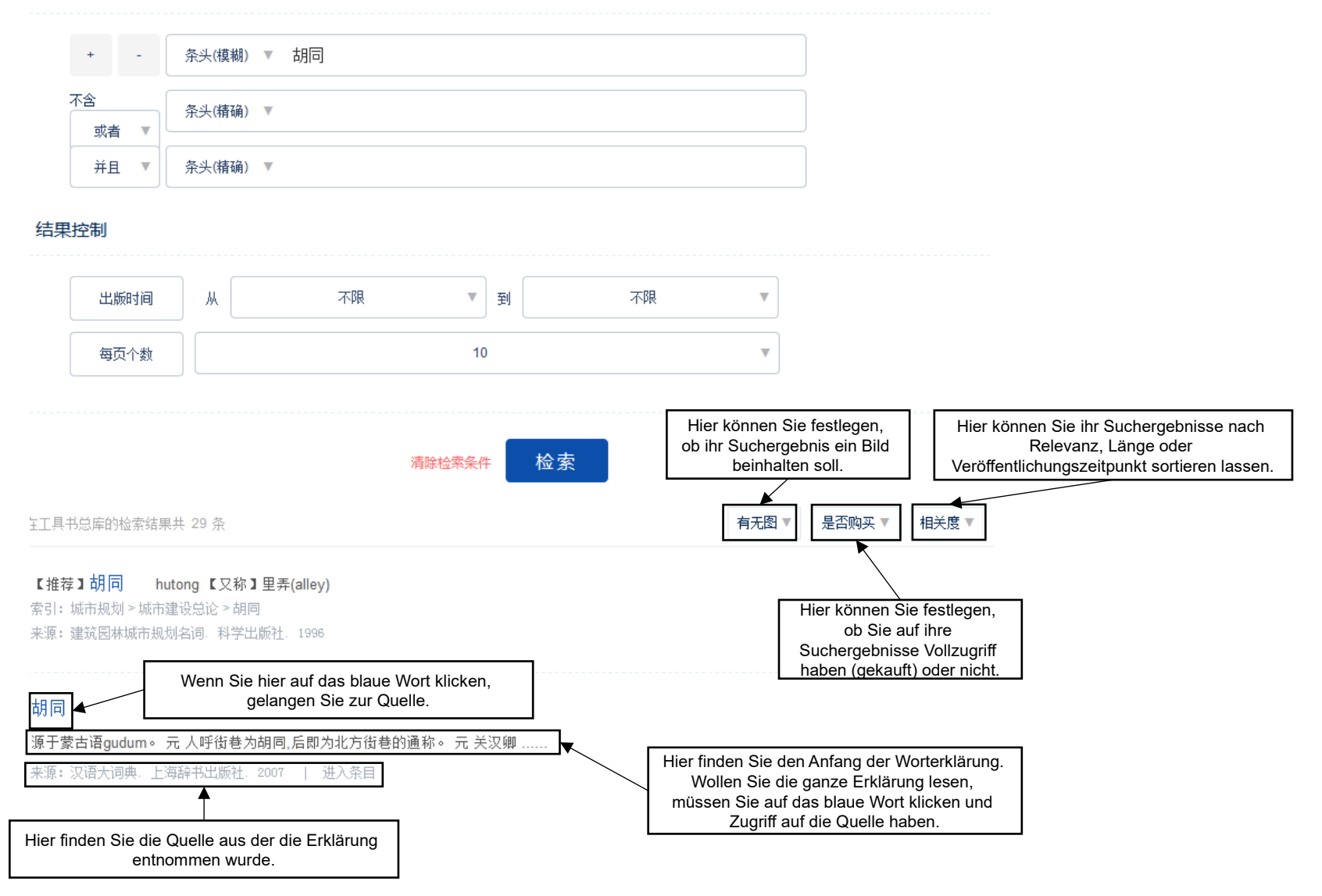

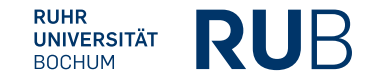